# Übersicht

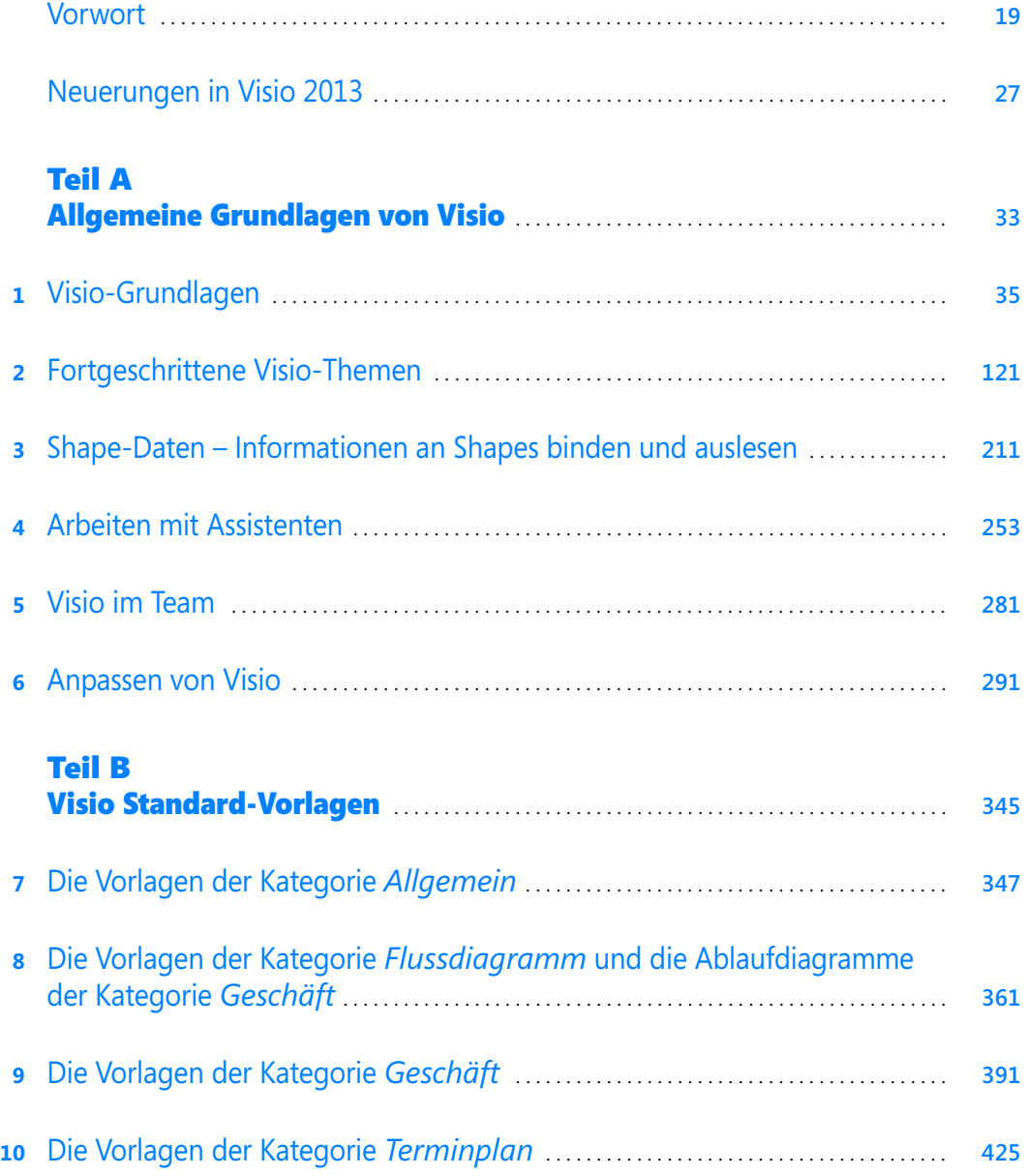

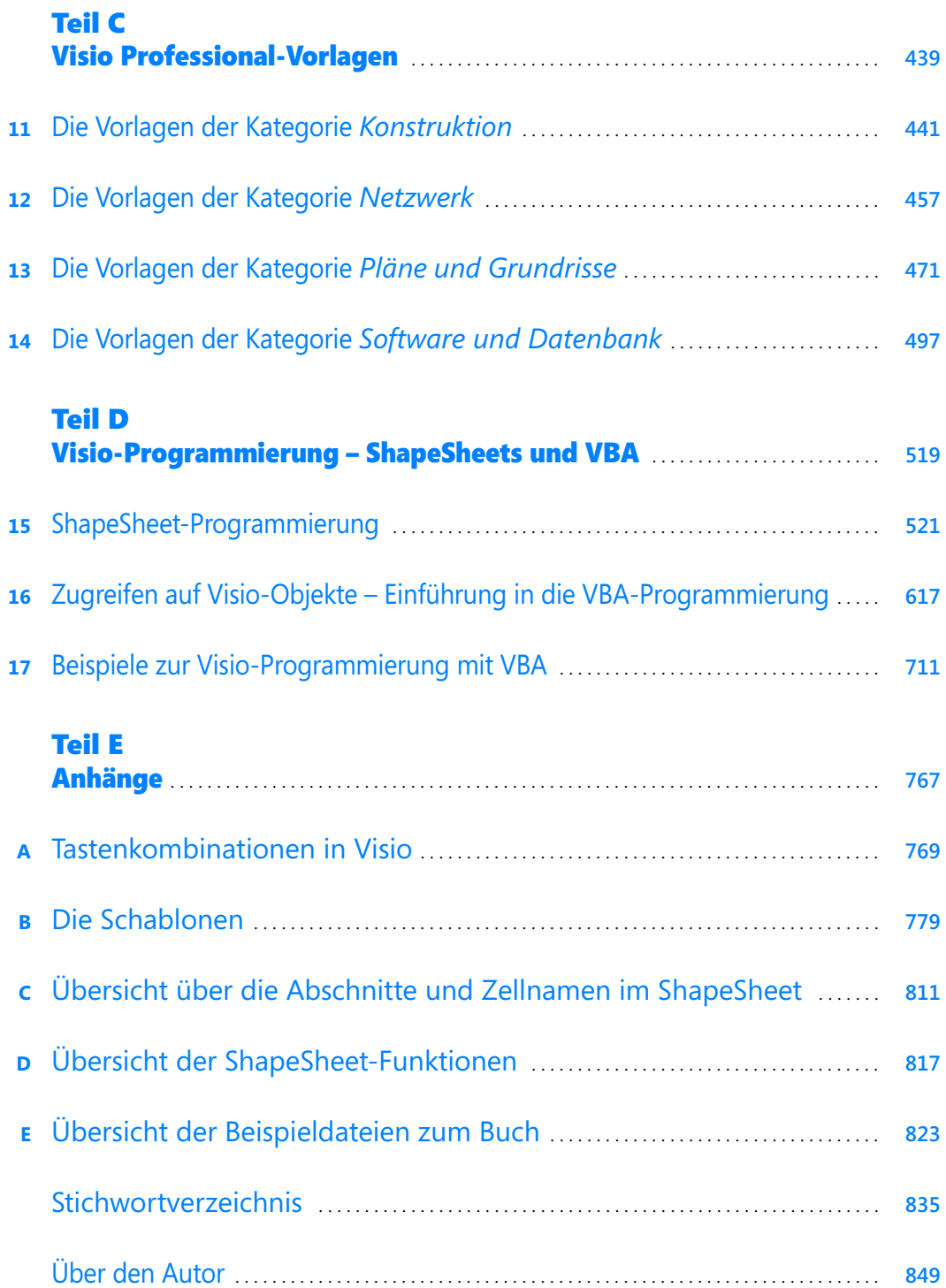

## Inhaltsverzeichnis

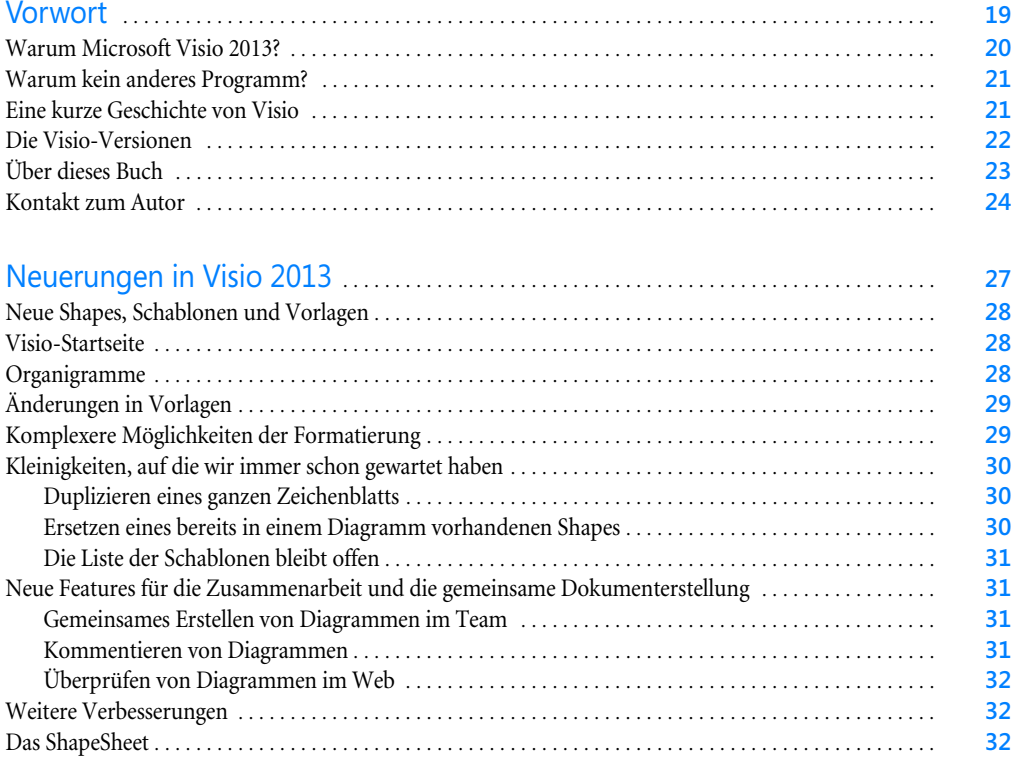

#### [Teil A](#page--1-1) [Allgemeine Grundlagen von](#page--1-2) Visio . . . . . . . . . . . . . . . . . . . . . . . . . . . . . . . . . . . . . . . . . . . **33**

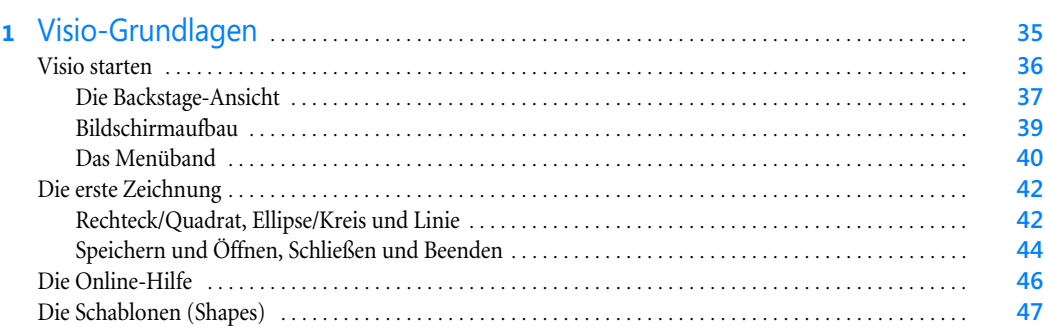

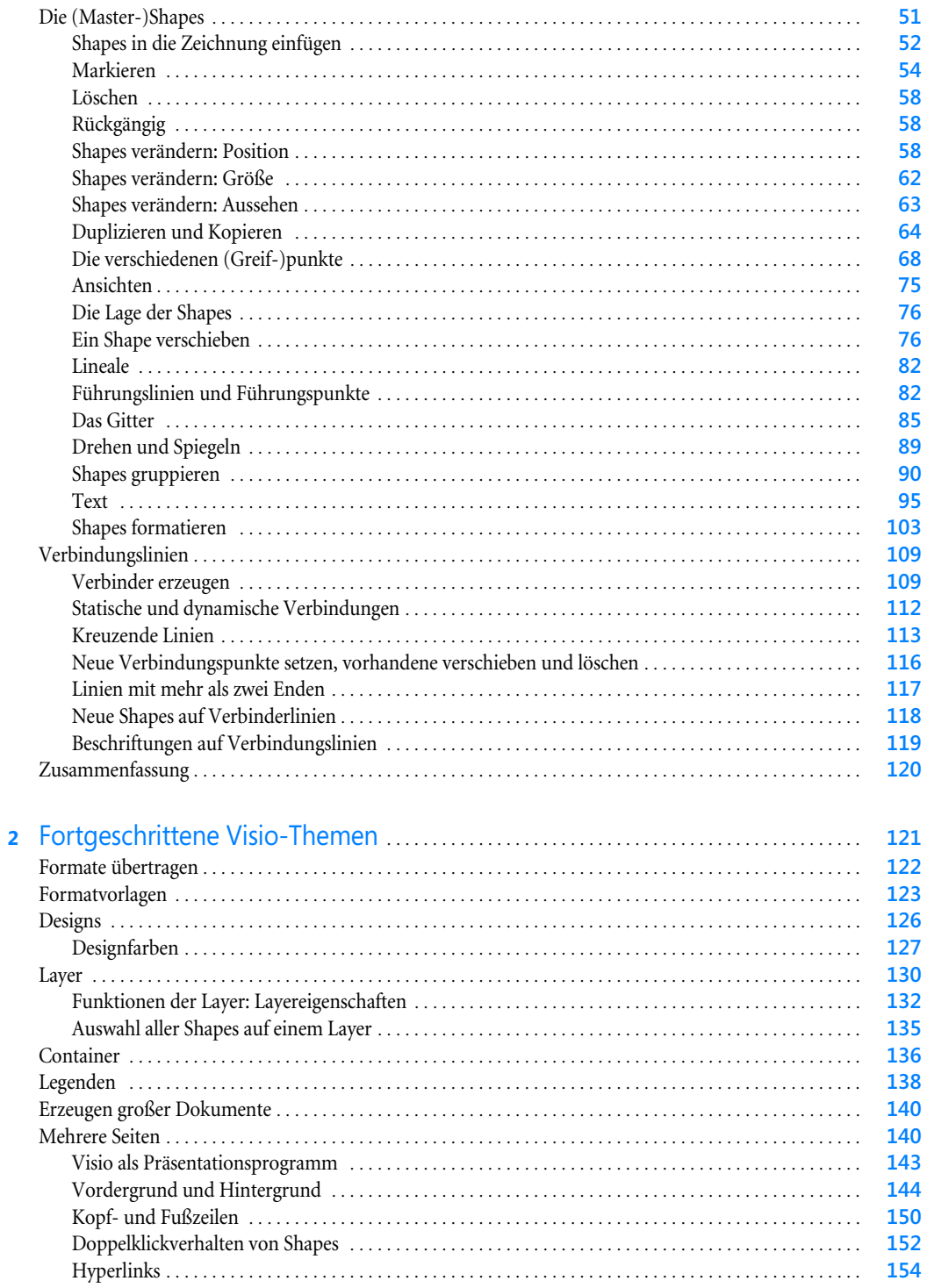

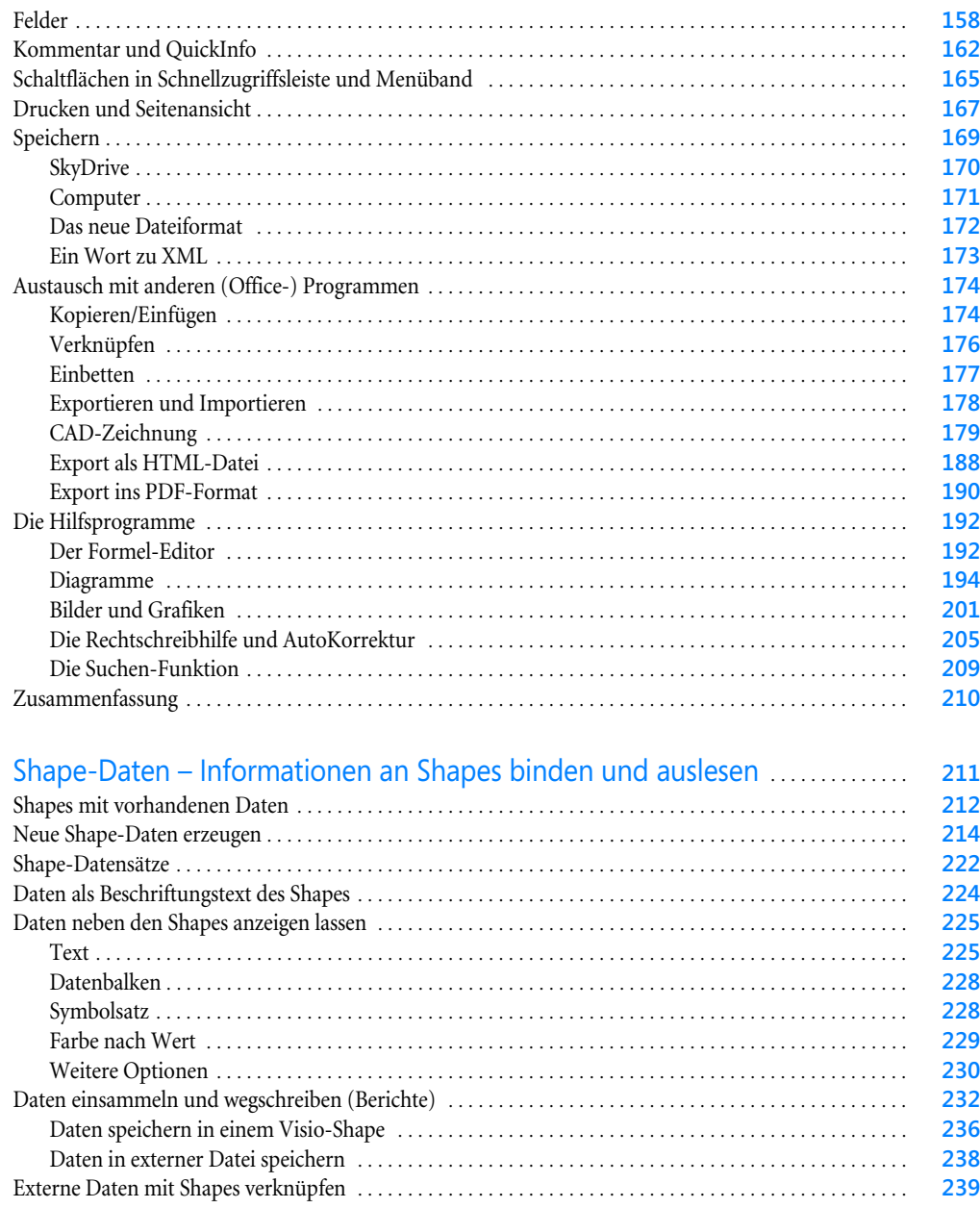

 $\overline{\mathbf{3}}$ 

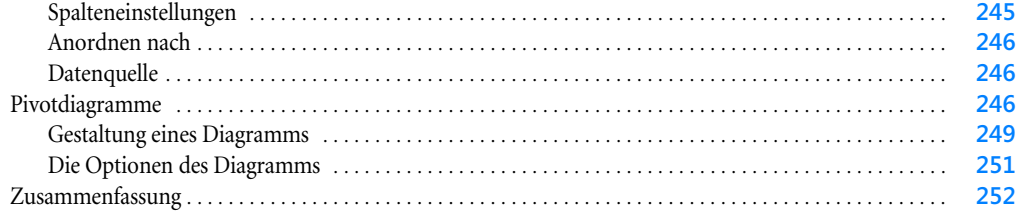

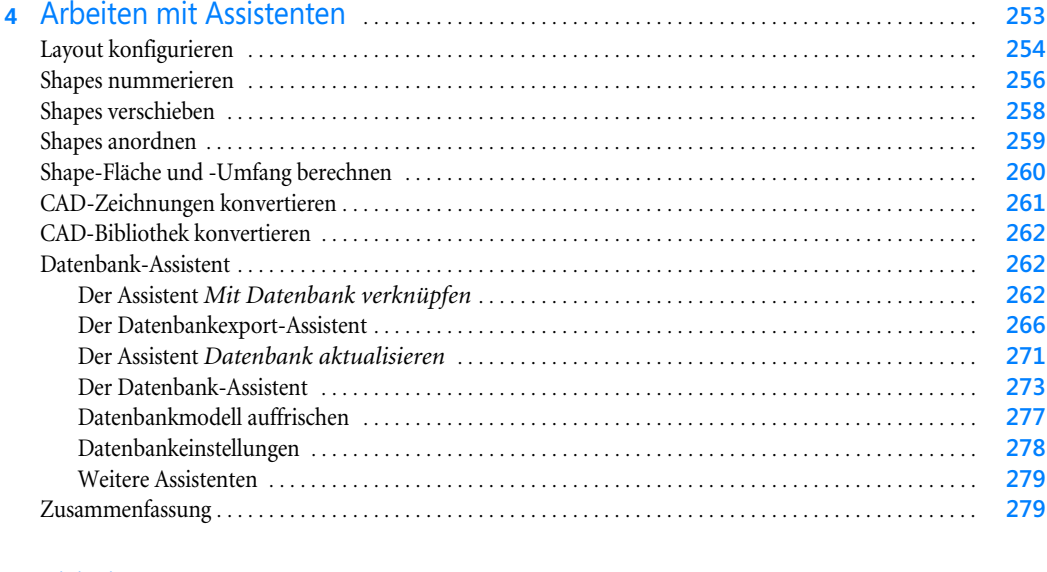

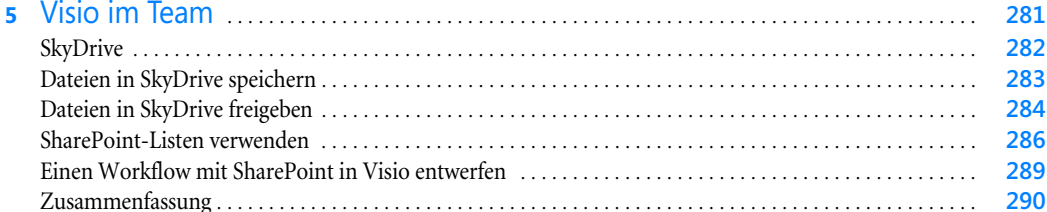

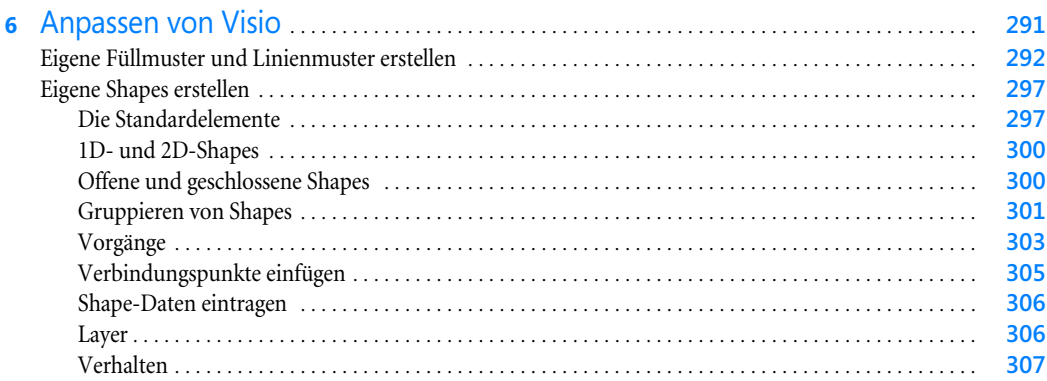

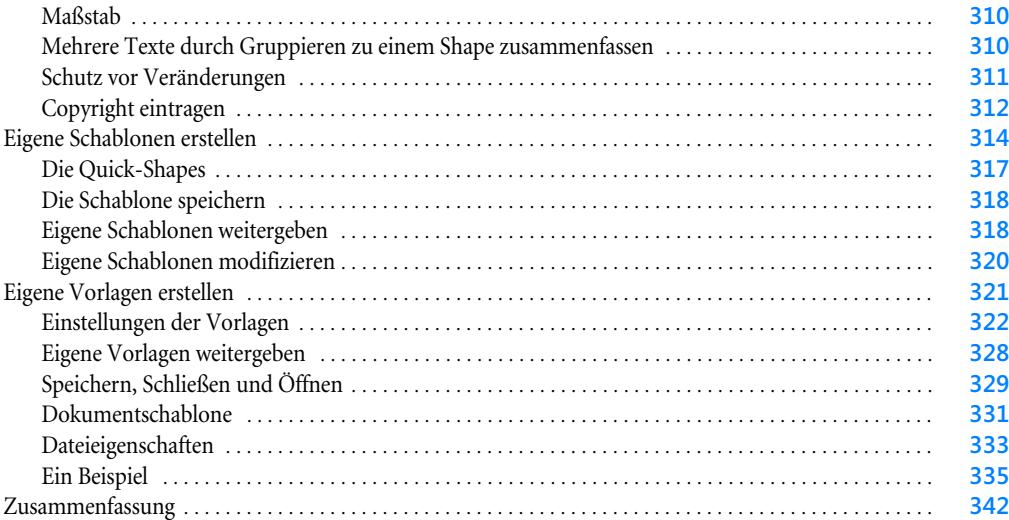

### [Teil B](#page--1-1)

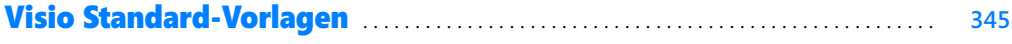

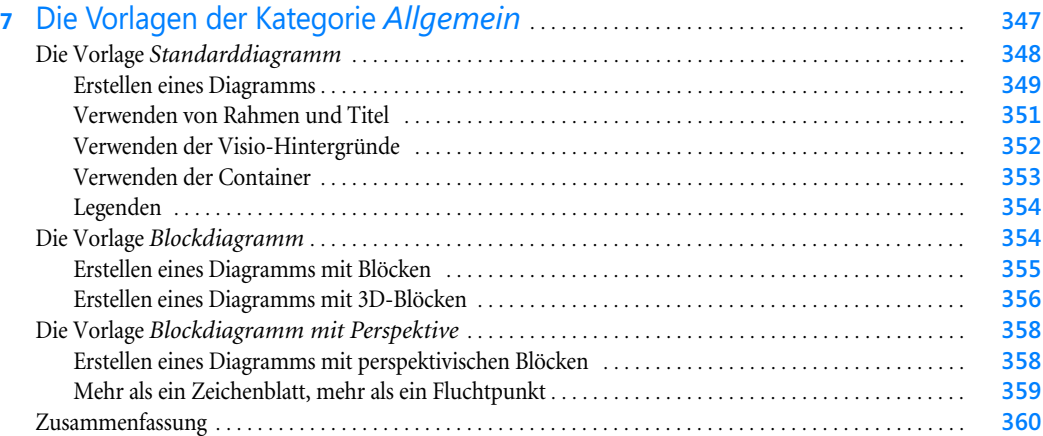

#### **8** [Die Vorlagen der Kategorie](#page--1-0) *Flussdiagramm* und die Ablaufdiagramme der Kategorie *Geschäft* . . . . . . . . . . . . . . . . . . . . . . . . . . . . . . . . . . . . . . . . . . . . . . . . . . . . . . . . . . . . **361**

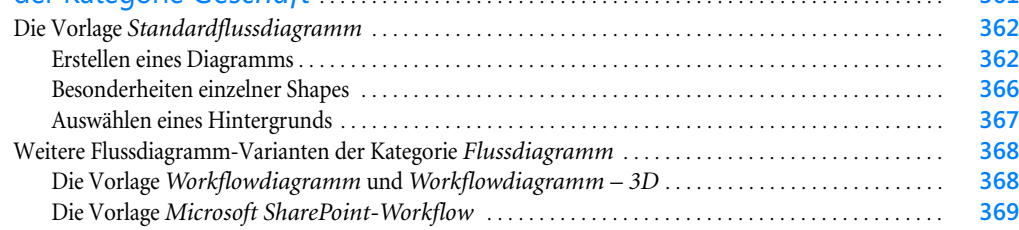

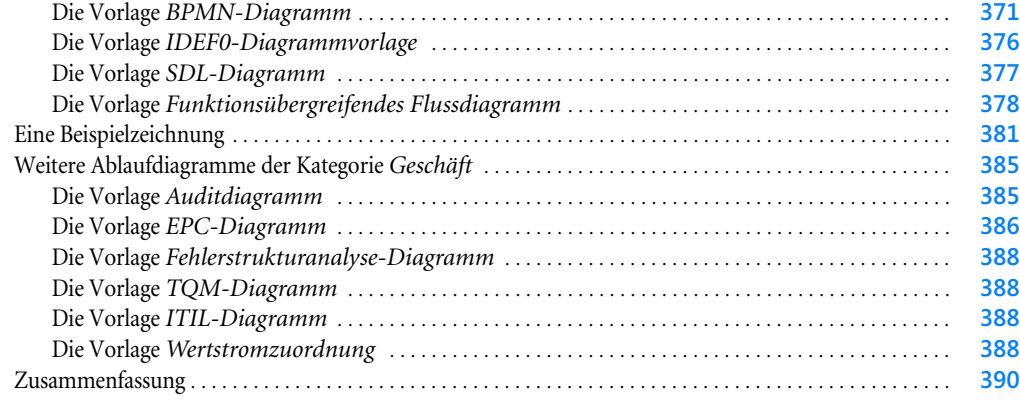

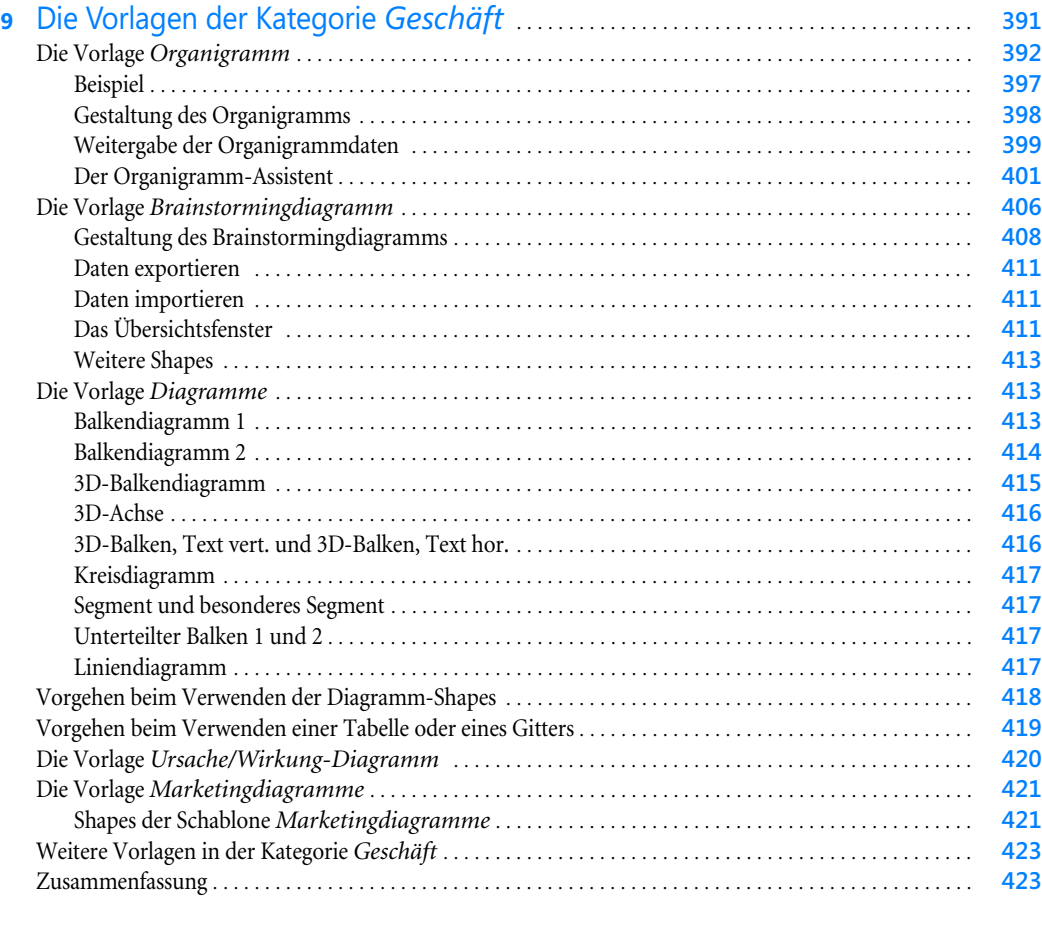

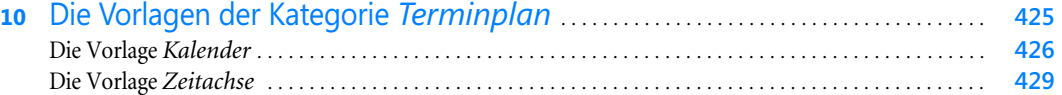

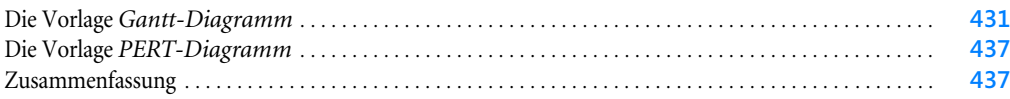

### [Teil C](#page--1-1)

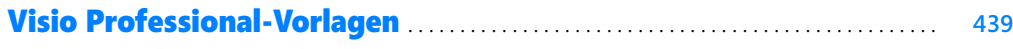

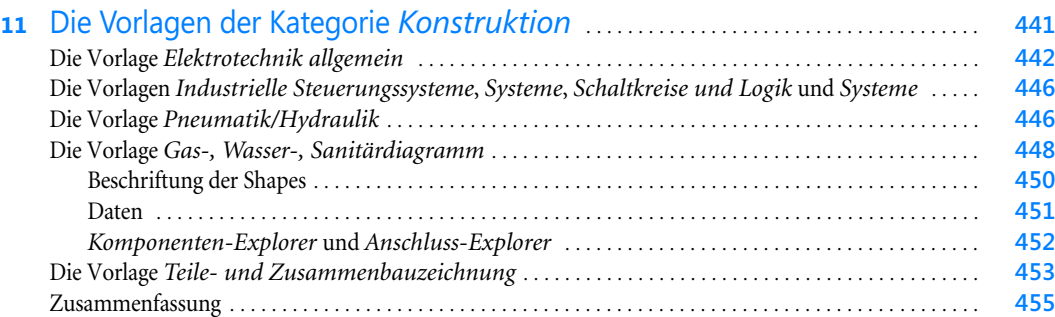

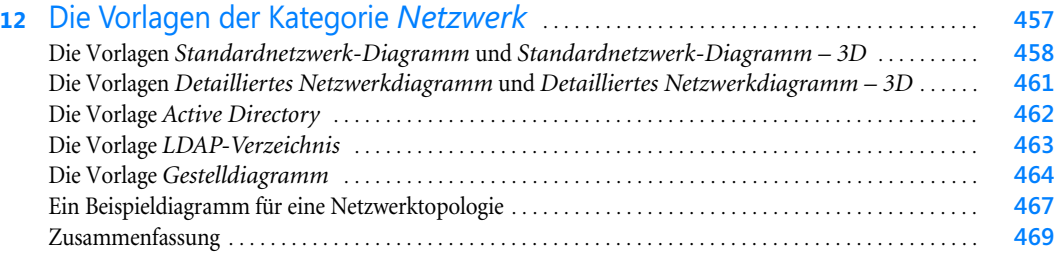

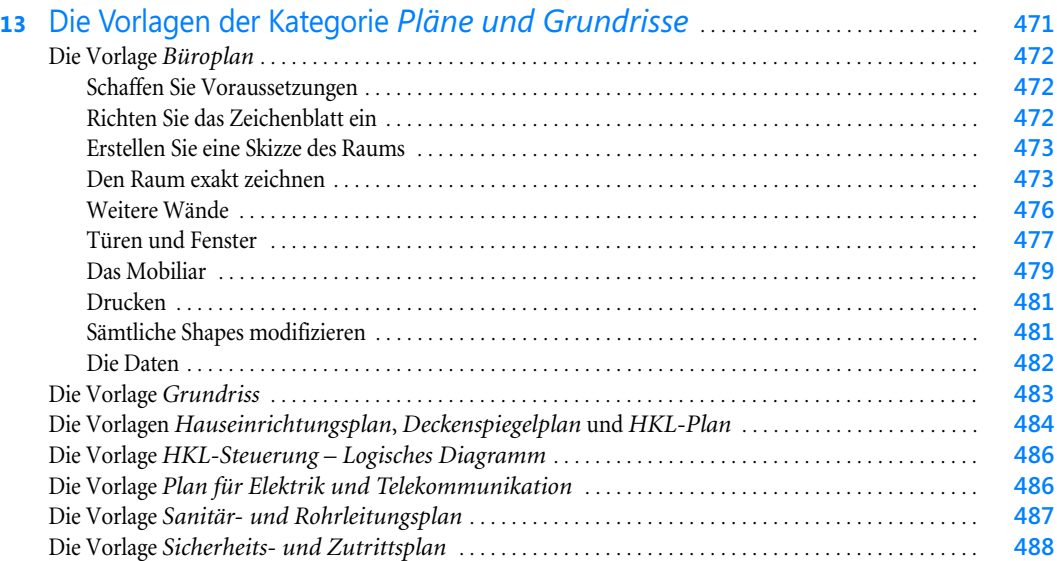

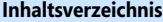

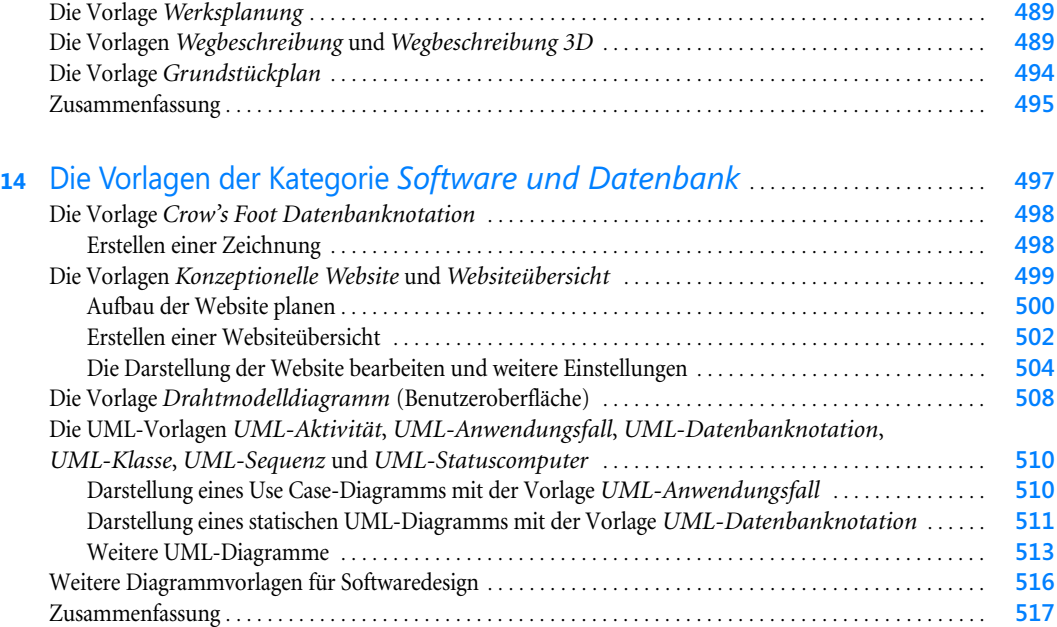

### [Teil D](#page--1-1) [Visio-Programmierung – ShapeSheets und VBA](#page--1-2) . . . . . . . . . . . . . . . . . . . . . . . . . **519**

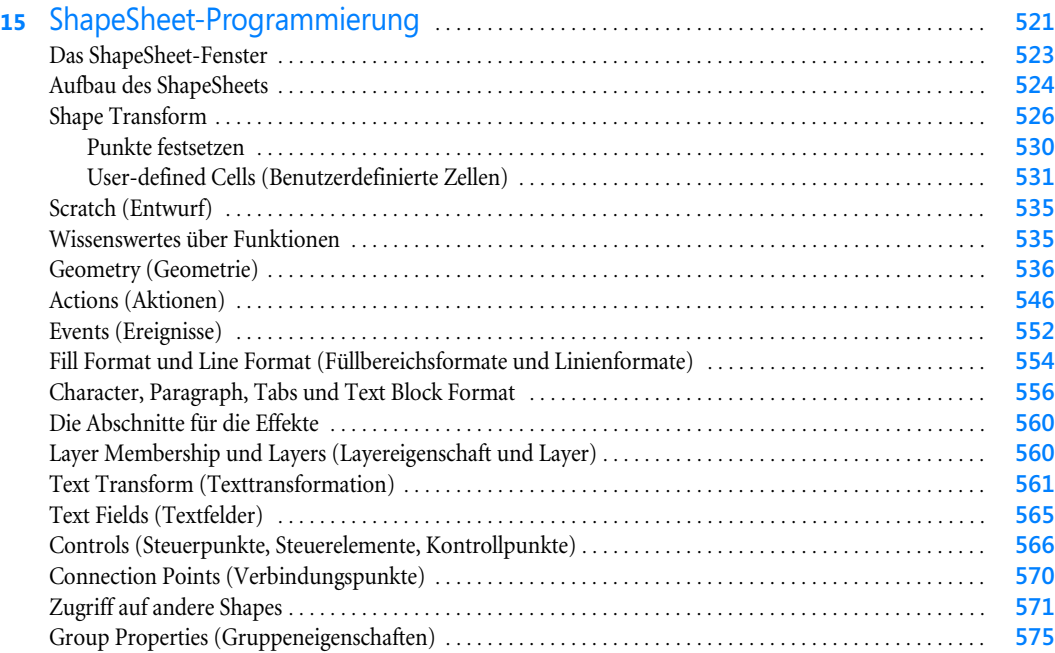

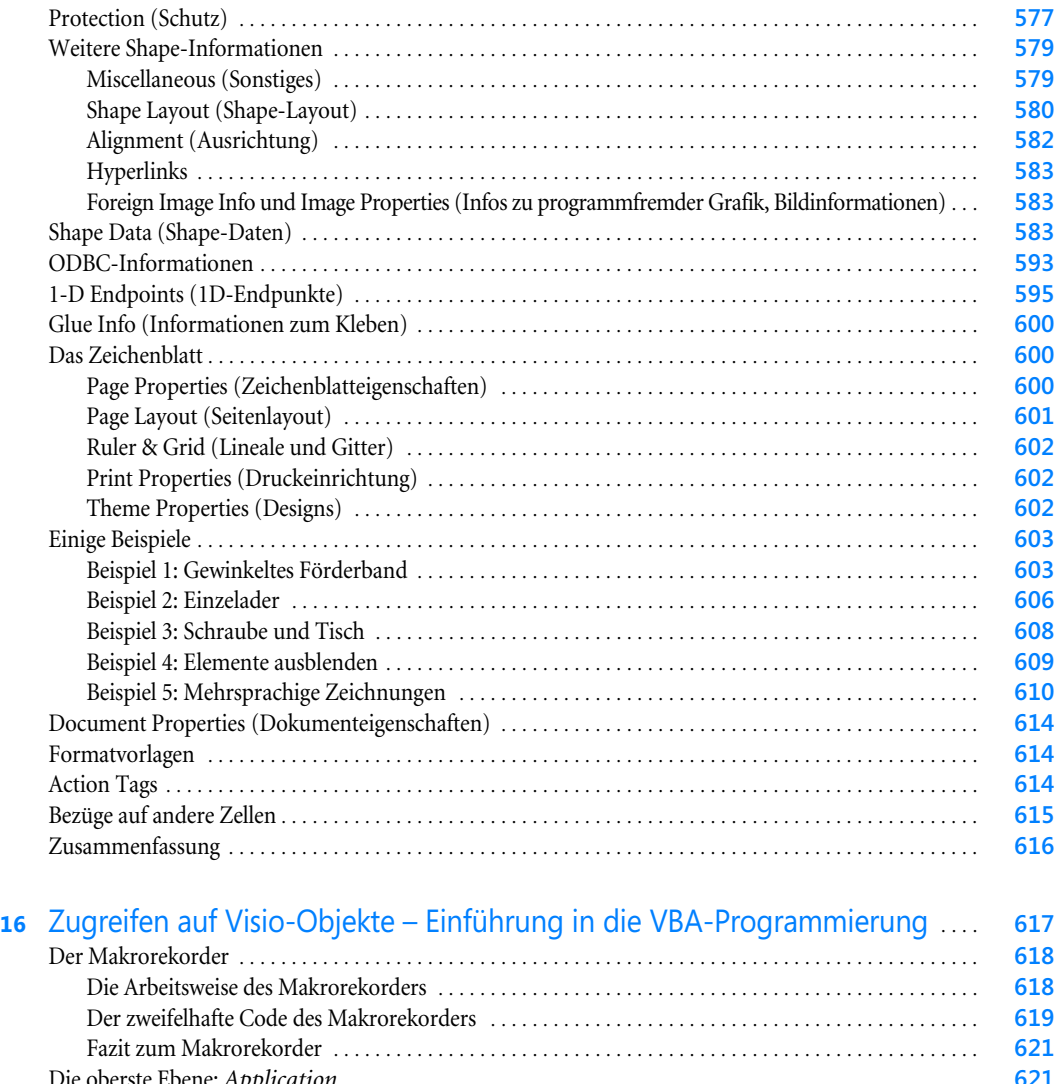

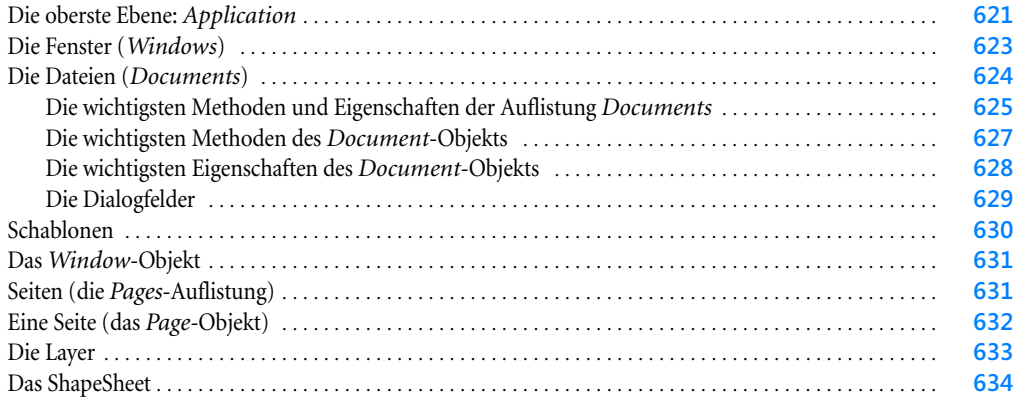

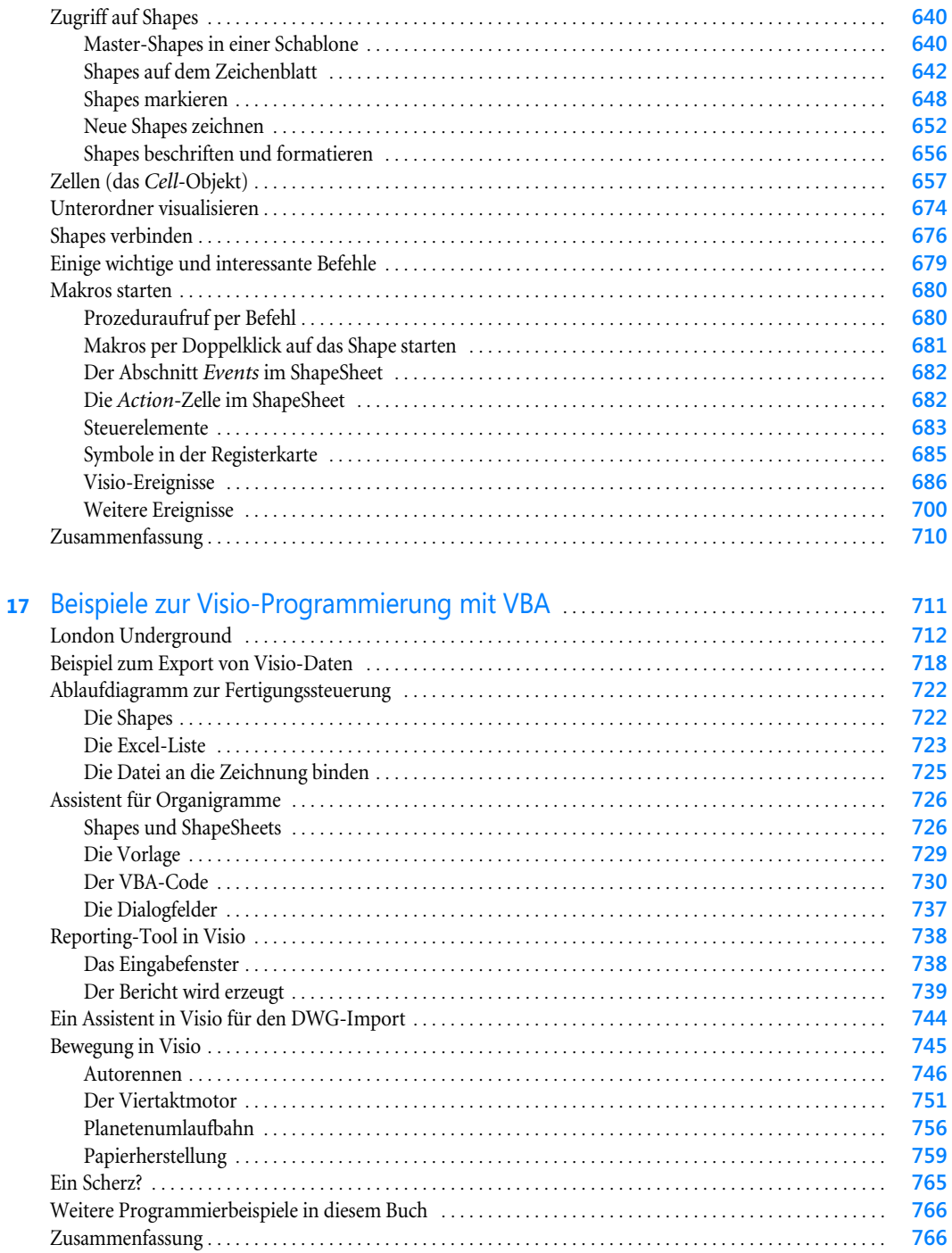

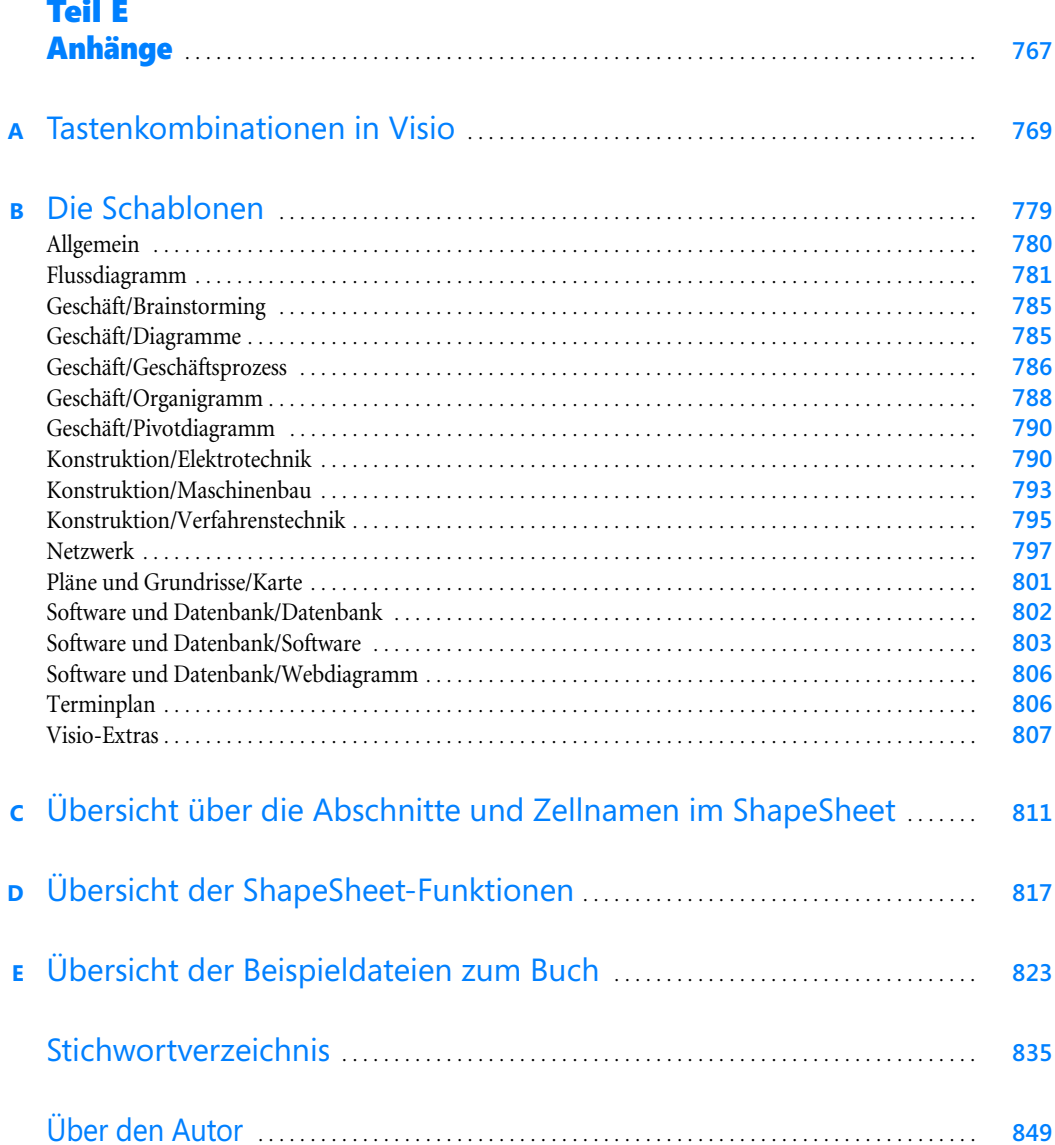